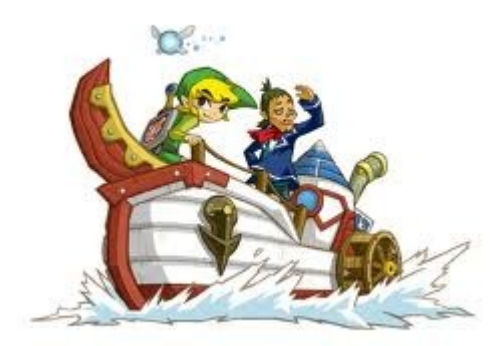

$$
97\% = \frac{97}{100} = 0.97
$$

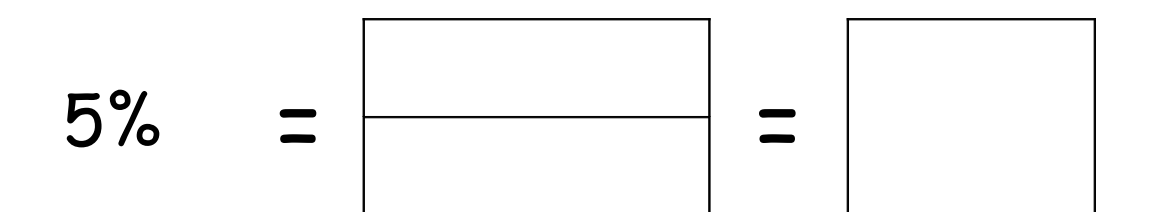

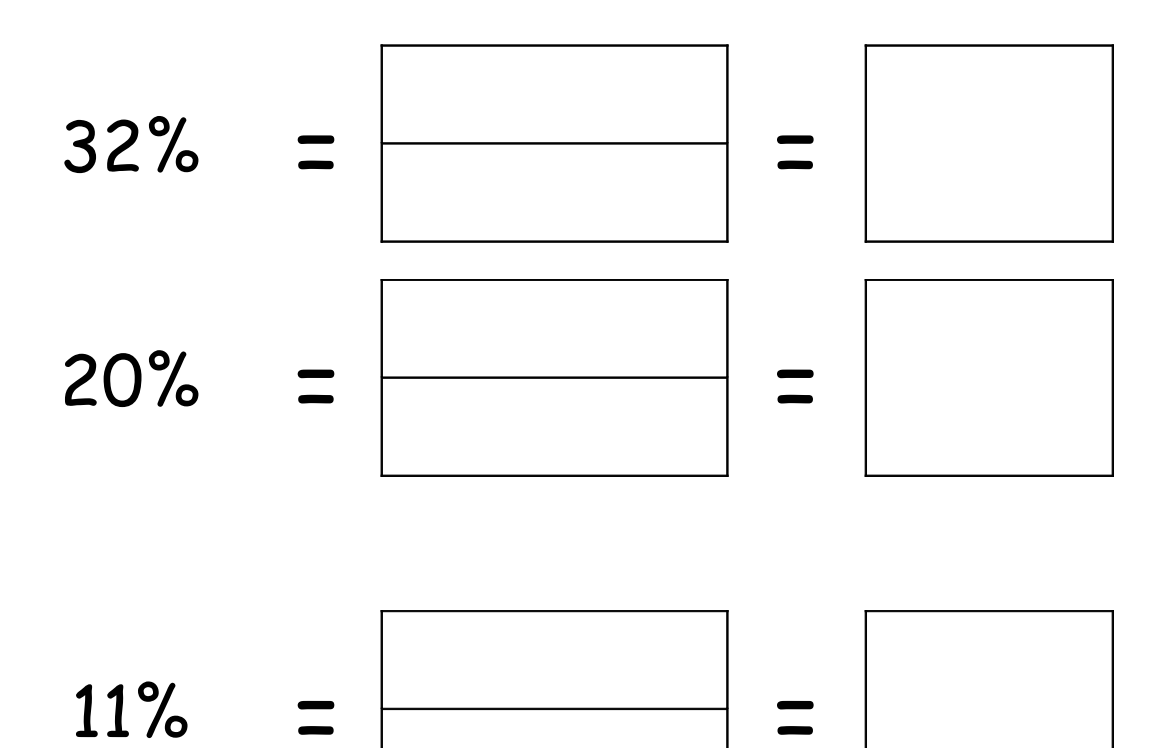

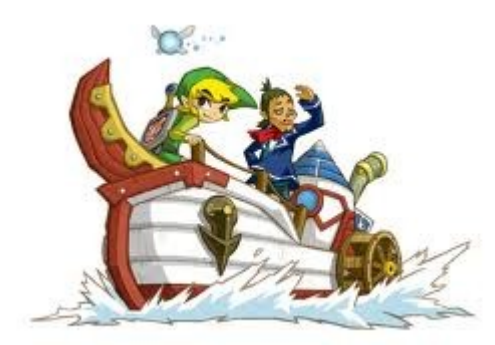

$$
97\% = \frac{97}{100} = 0.97
$$

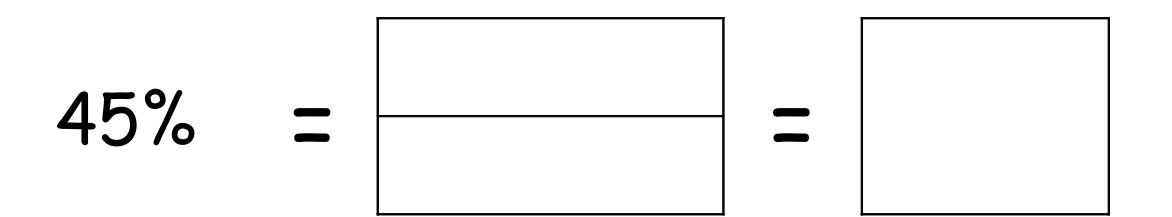

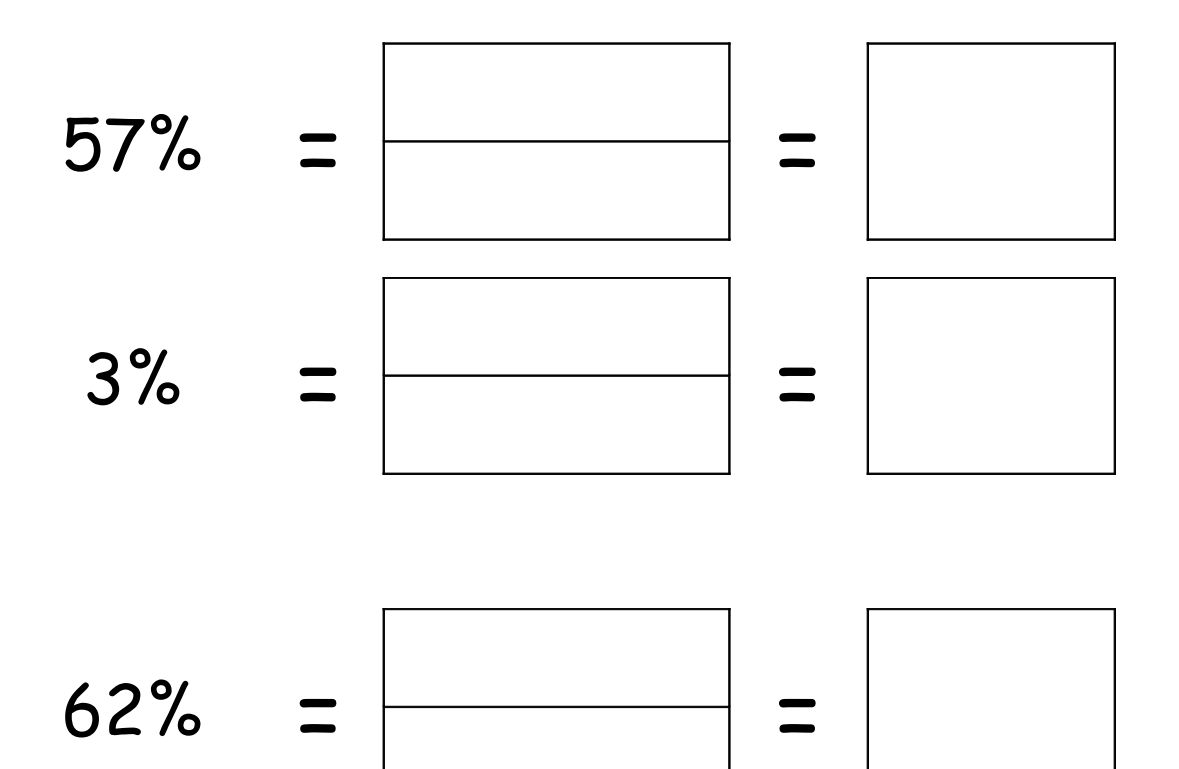

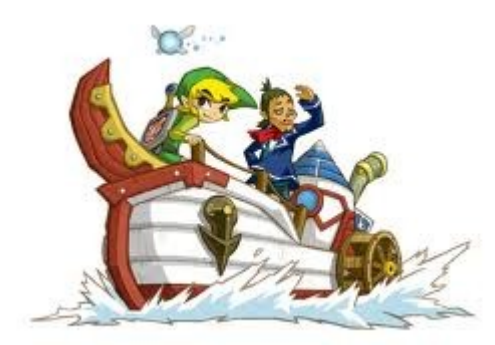

$$
97\% = \frac{97}{100} = 0.97
$$

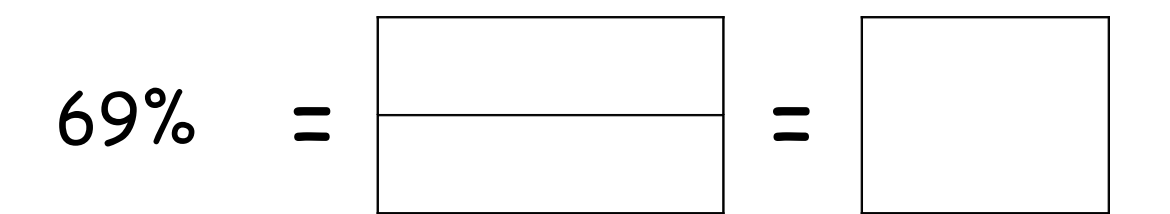

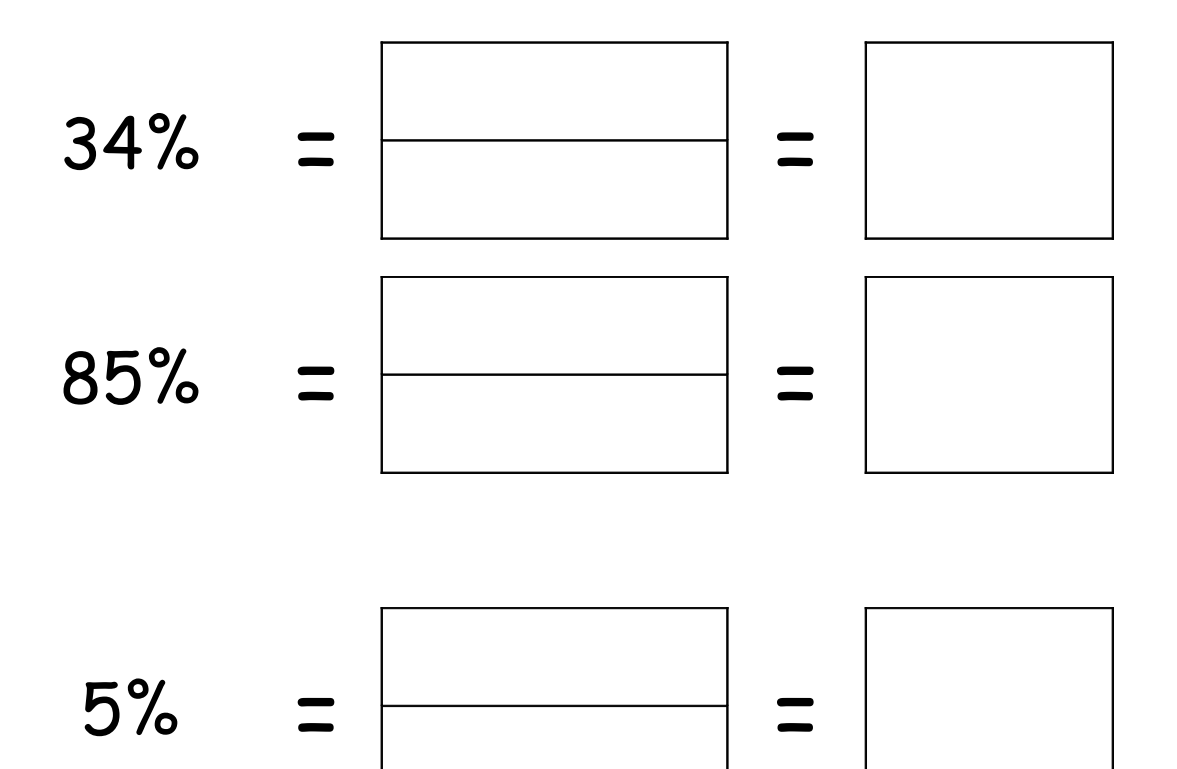

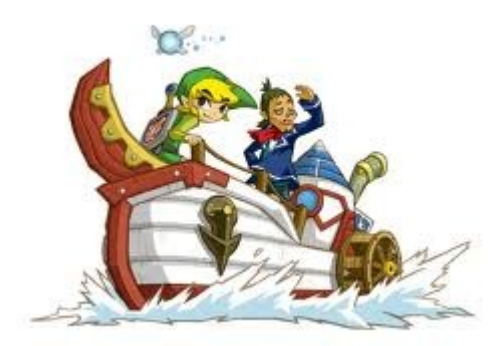

$$
97\% = \frac{97}{100} = 0.97
$$

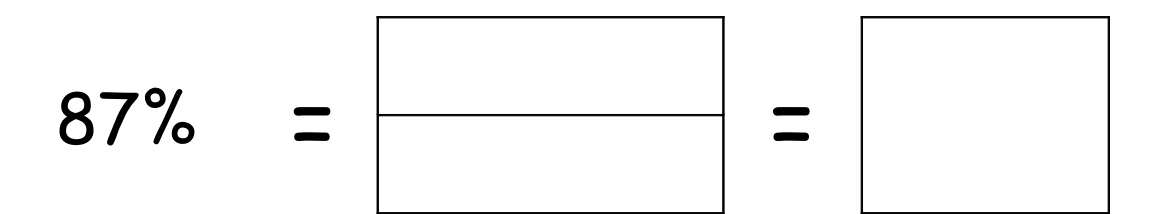

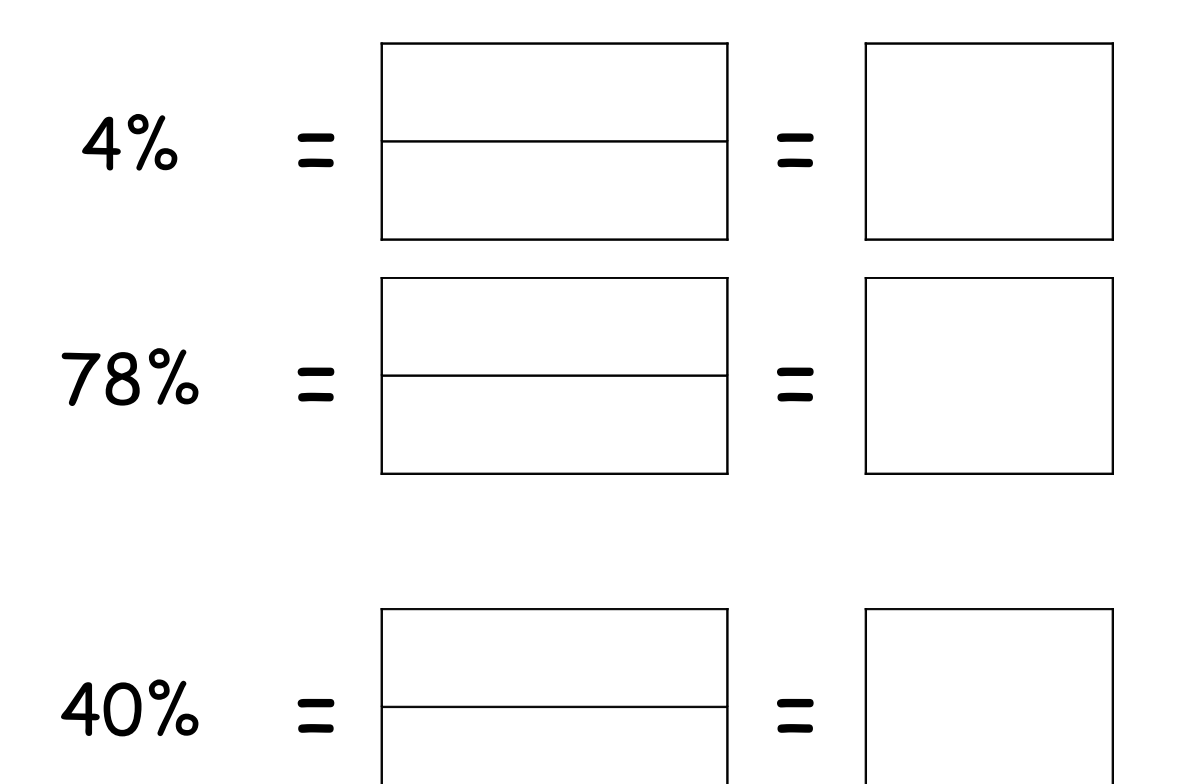

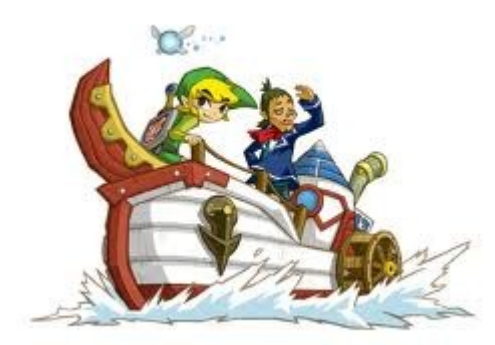

$$
97\% = \frac{97}{100} = 0.97
$$

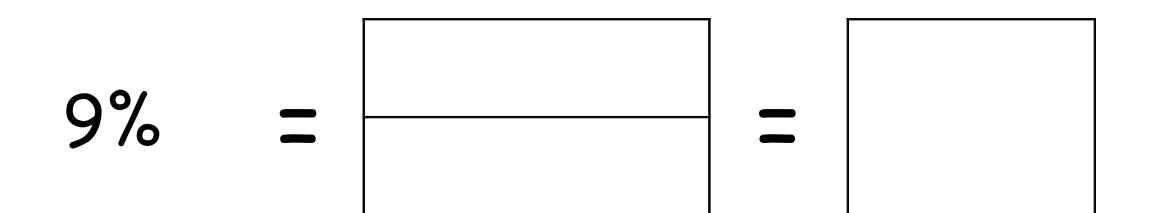

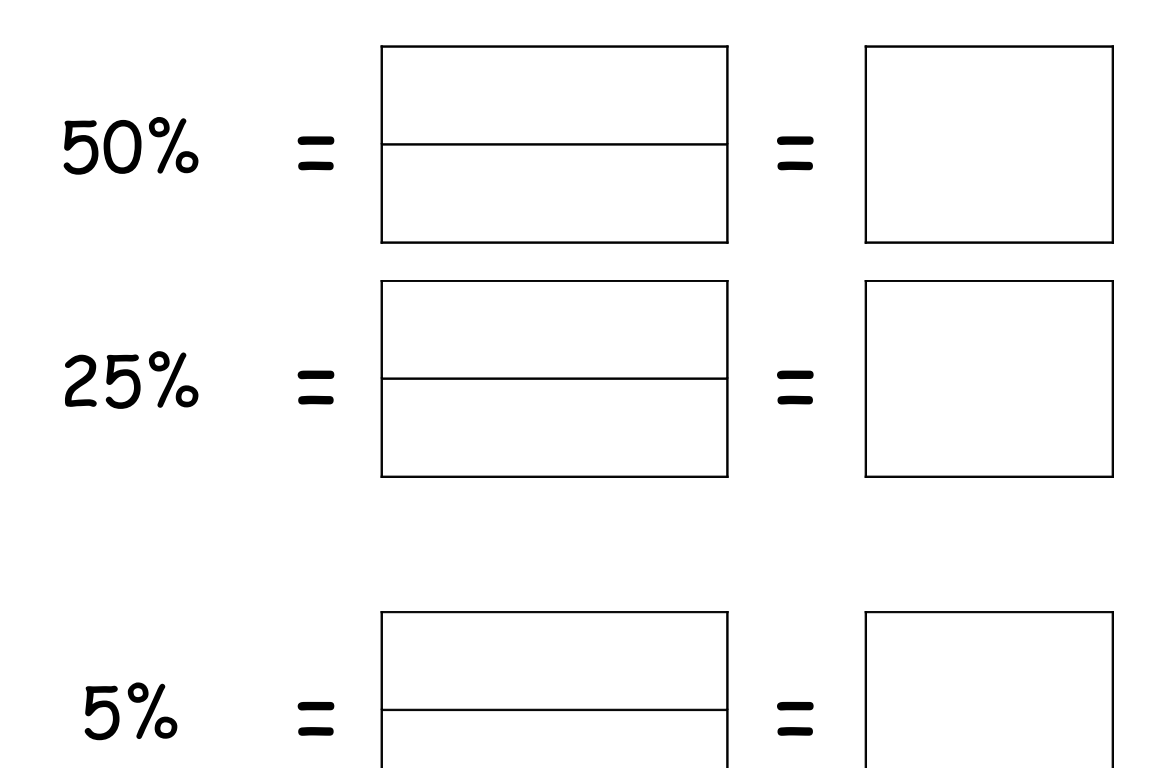

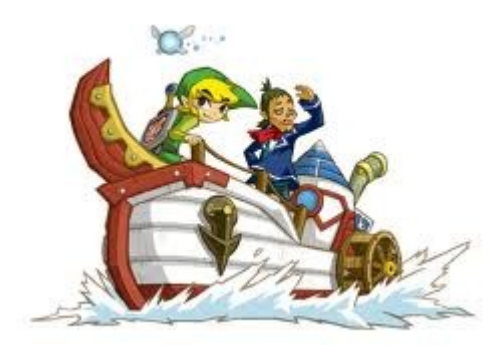

$$
97\% = \frac{97}{100} = 0.97
$$

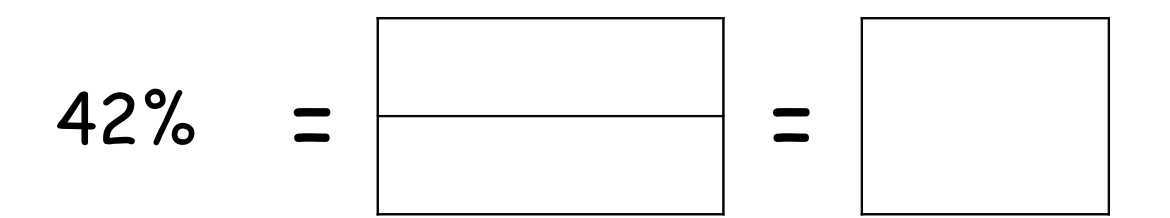

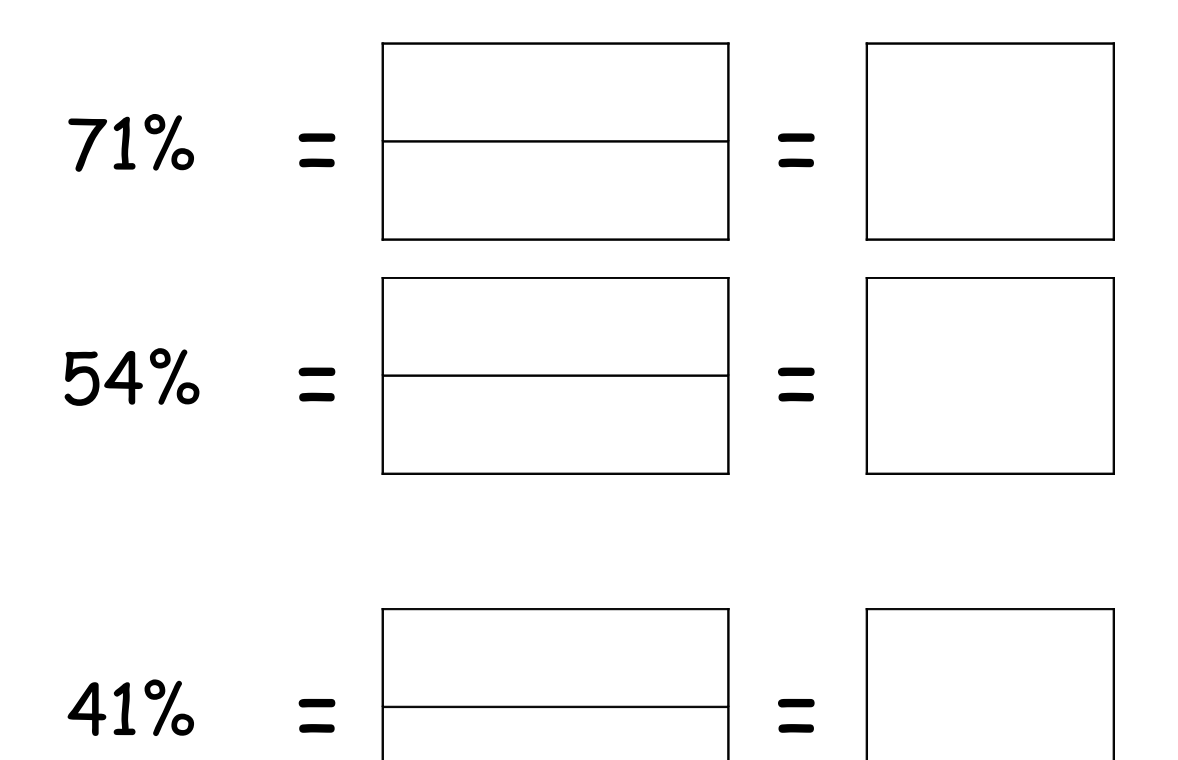

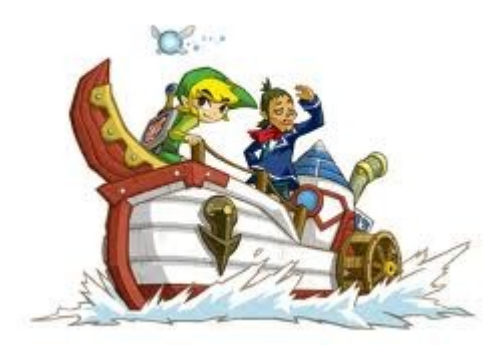

$$
97\% = \frac{97}{100} = 0.97
$$

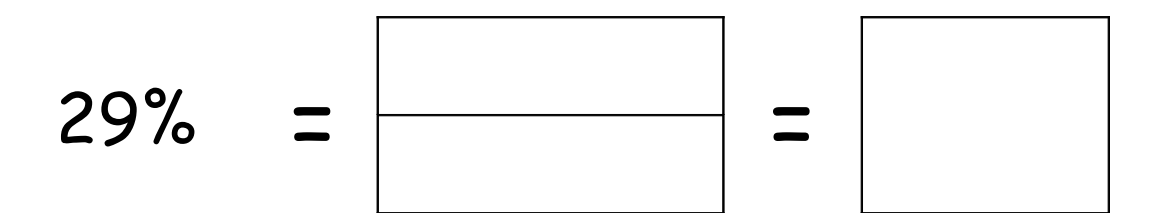

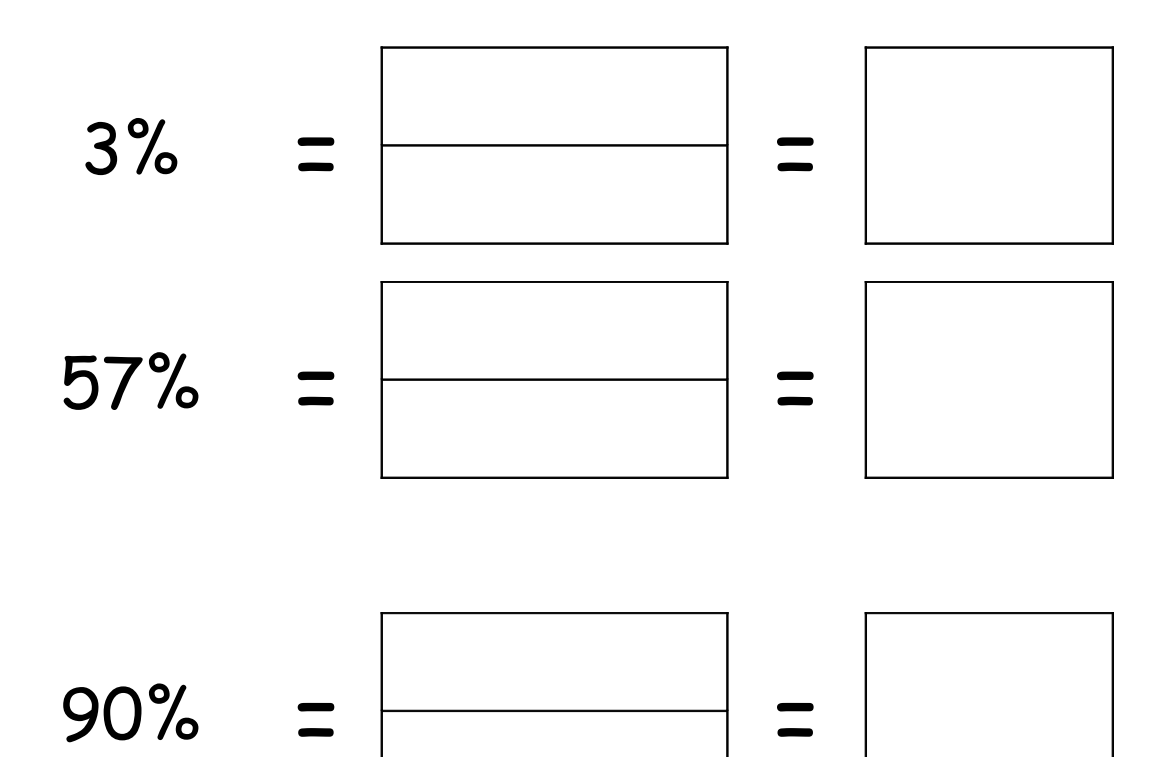

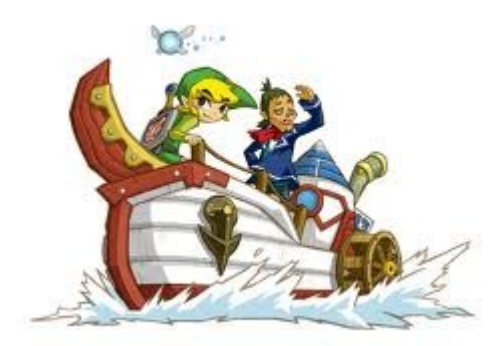

$$
97\% = \frac{97}{100} = 0.97
$$

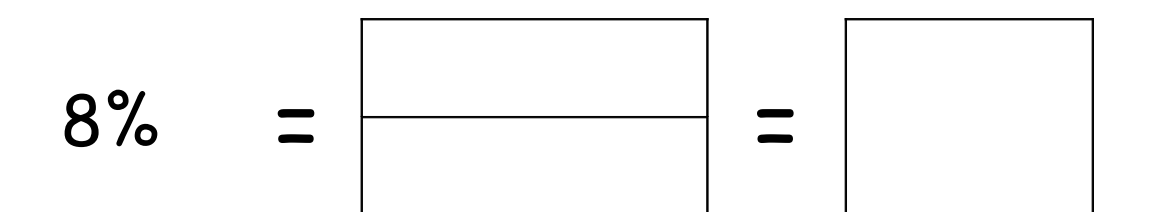

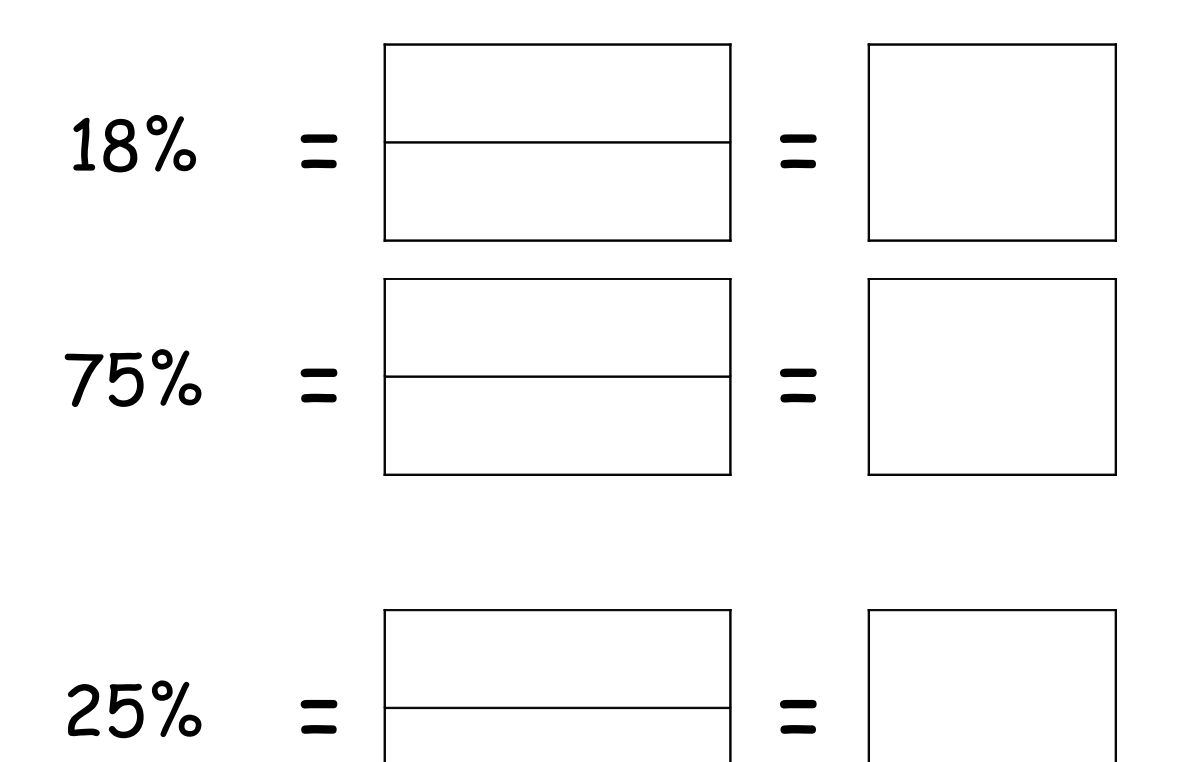

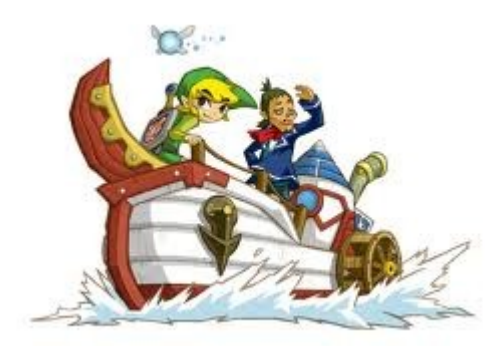

$$
97\% = \frac{97}{100} = 0.97
$$

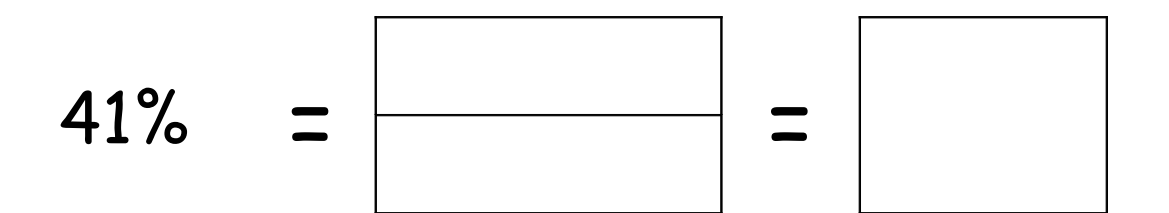

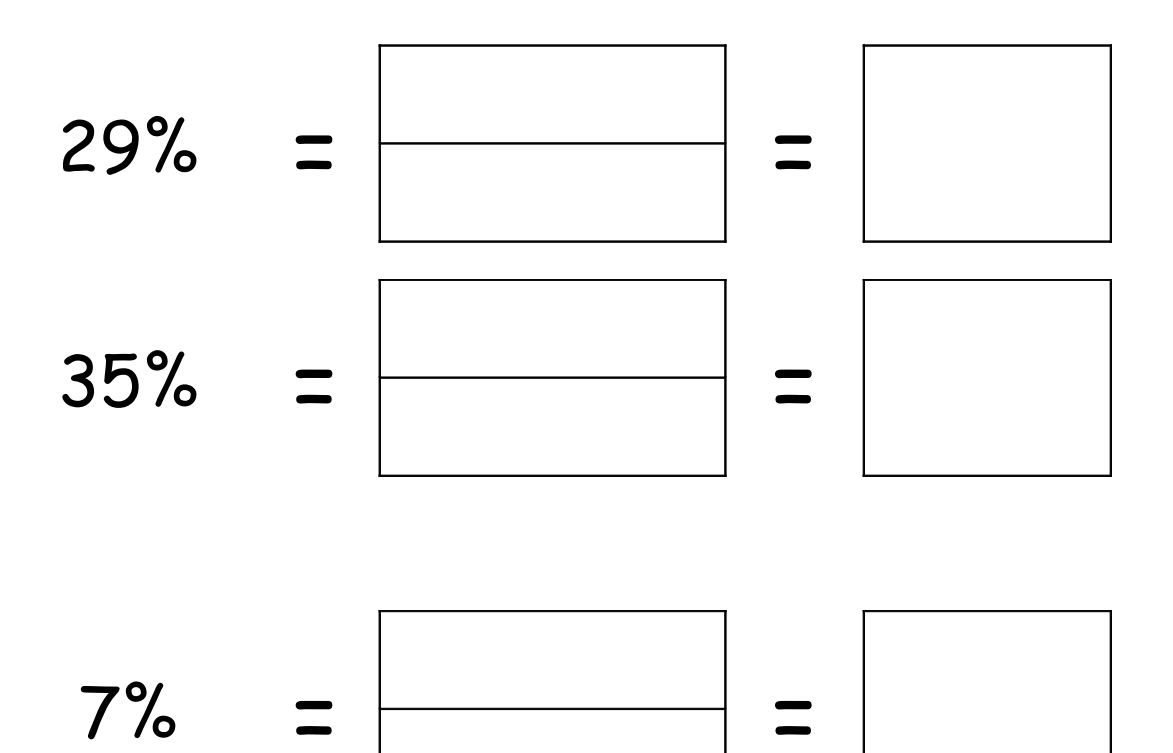

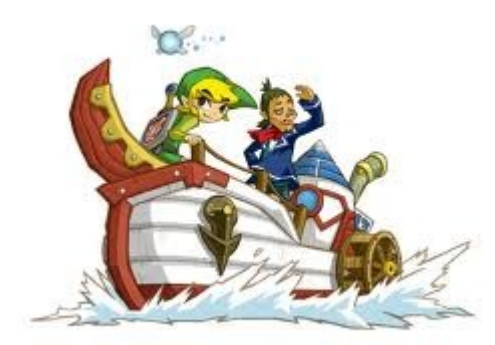

$$
97\% = \frac{97}{100} = 0.97
$$

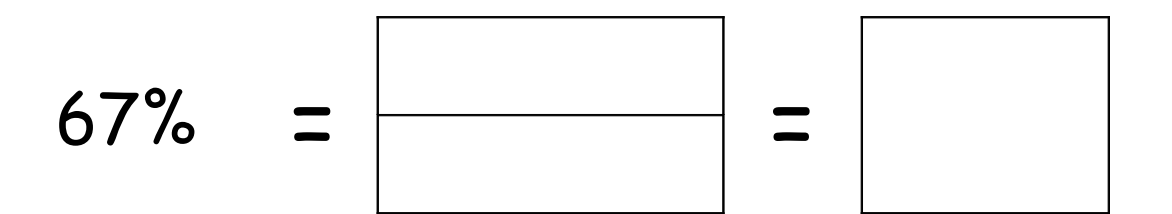

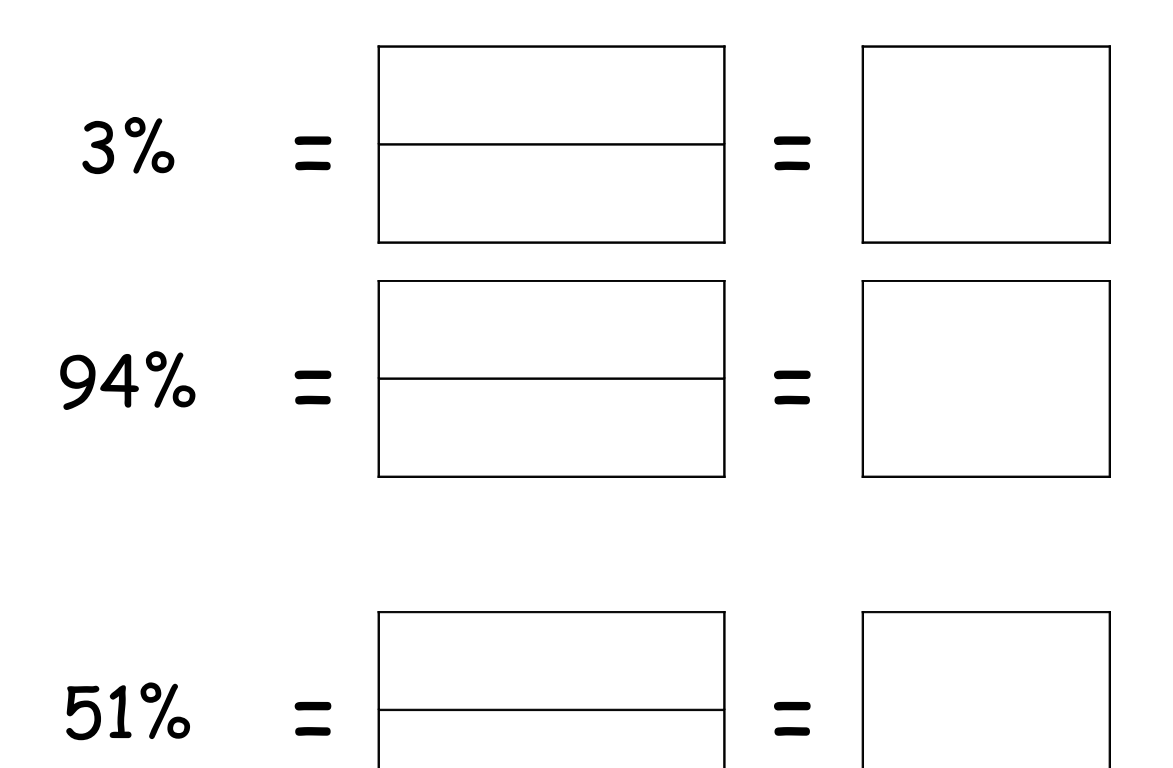

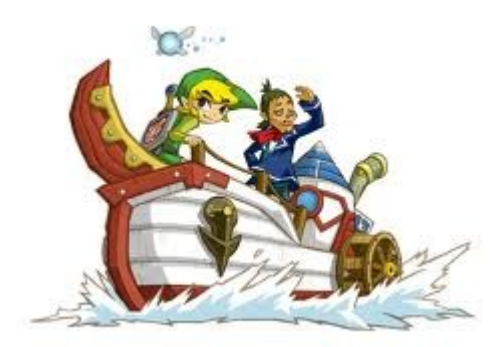

$$
97\% = \frac{97}{100} = 0.97
$$

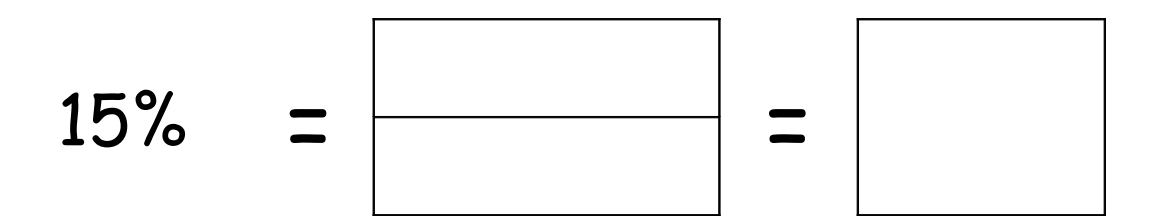

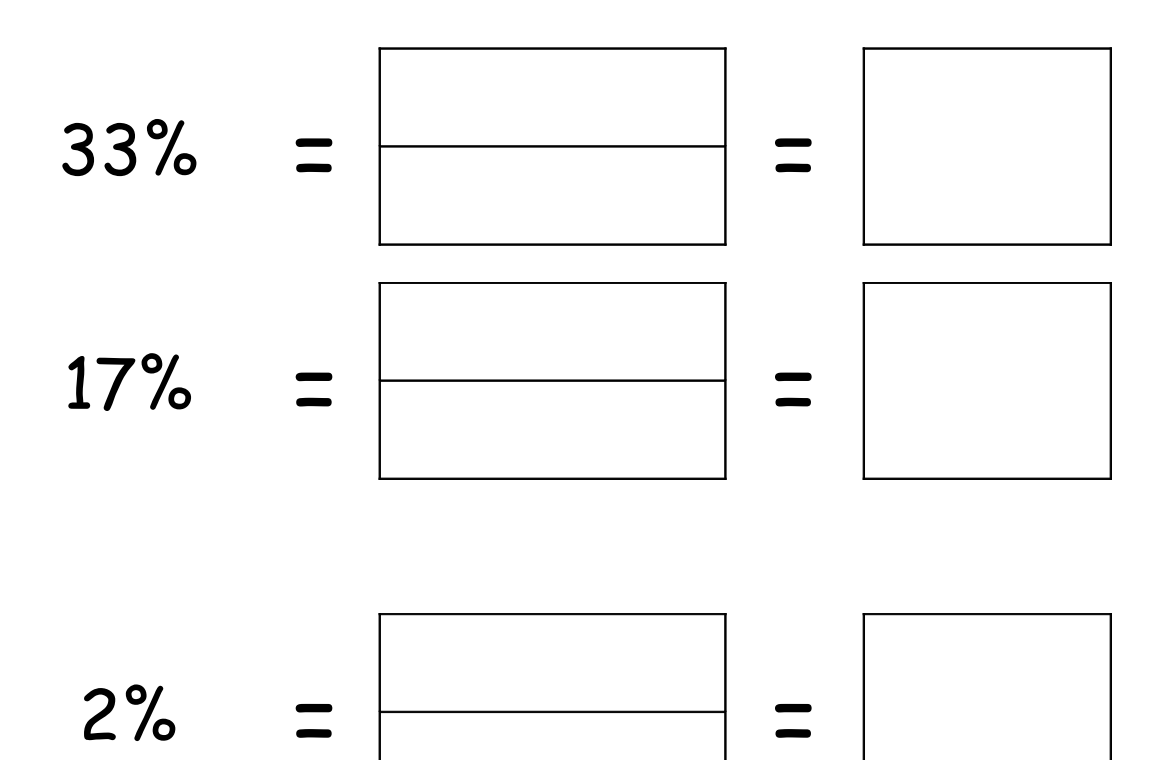

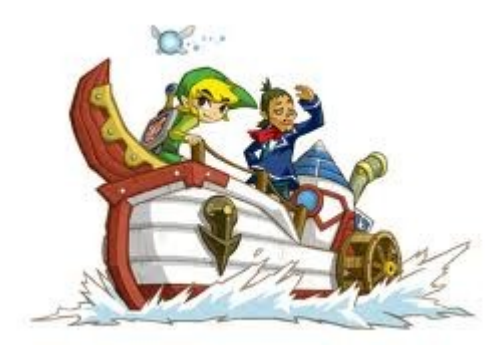

$$
97\% = \frac{97}{100} = 0.97
$$

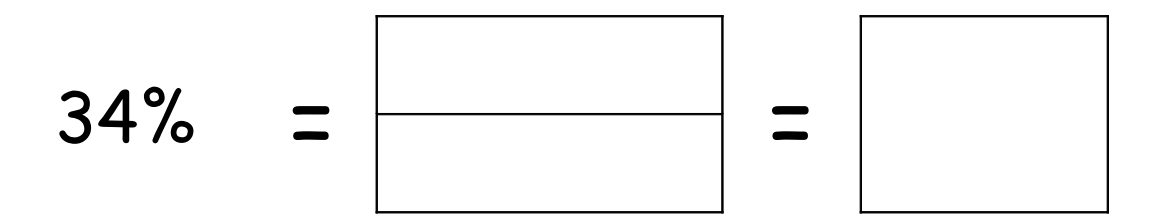

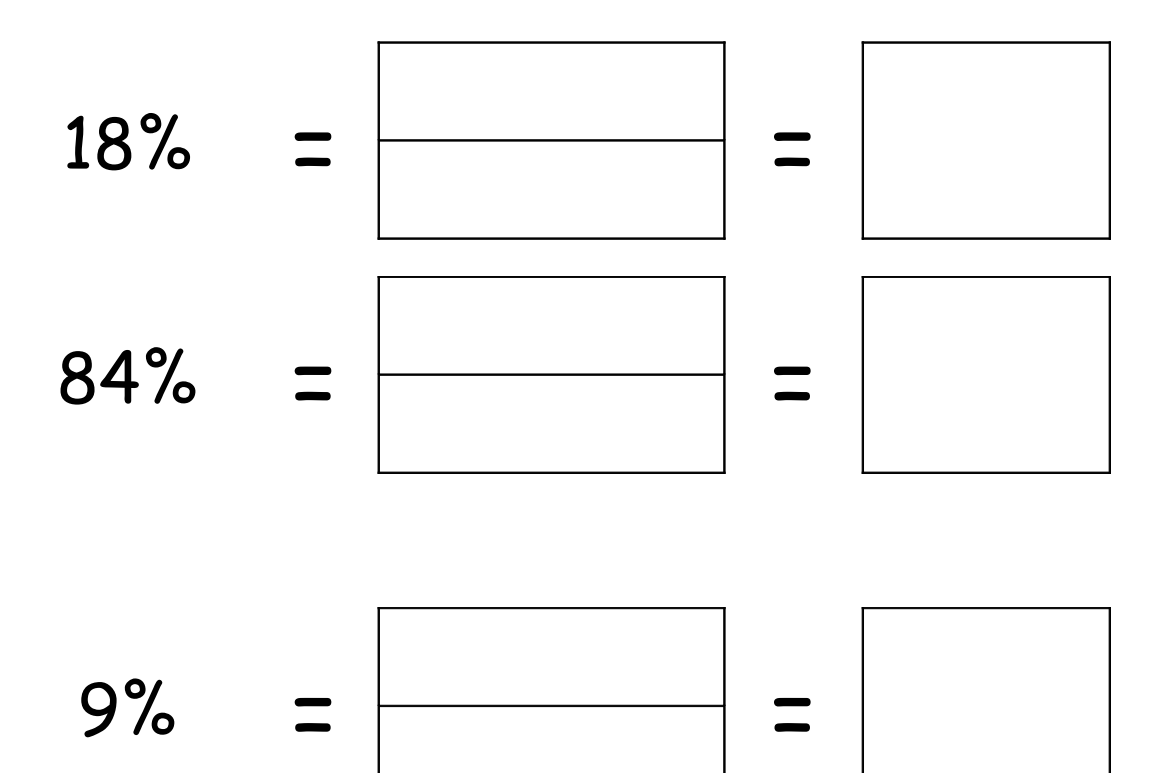

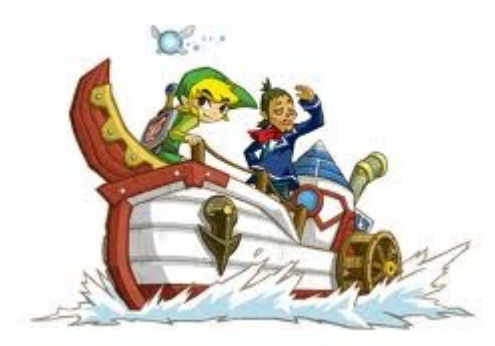

$$
97\% = \frac{97}{100} = 0.97
$$

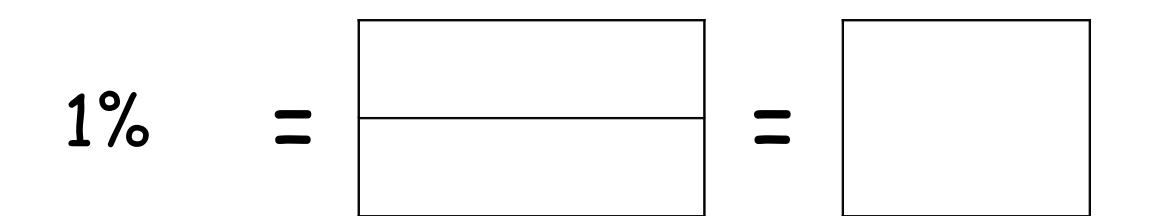

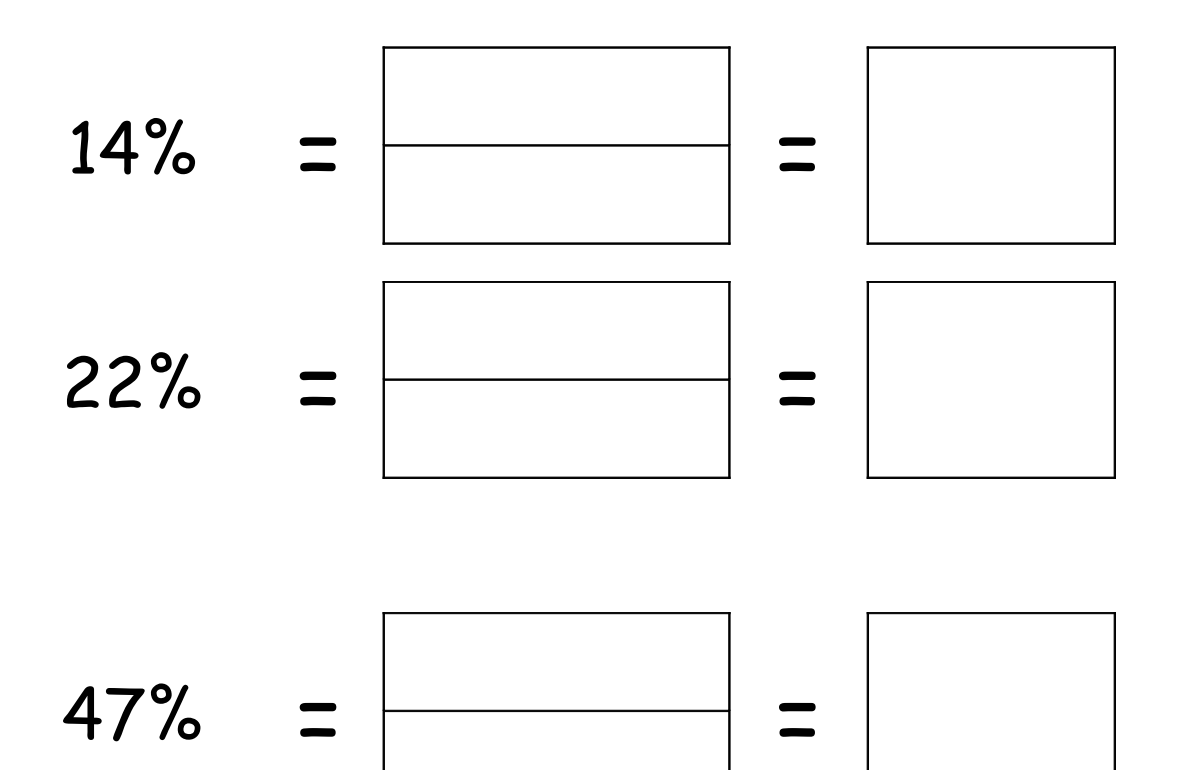